## **EW0-200**<sup>Q&As</sup>

Extreme networks associate(ena)

# Pass Extreme Networks EW0-200 Exam with 100% Guarantee

Free Download Real Questions & Answers PDF and VCE file from:

https://www.leads4pass.com/ew0-200.html

100% Passing Guarantee 100% Money Back Assurance

Following Questions and Answers are all new published by Extreme Networks Official Exam Center

- Instant Download After Purchase
- 100% Money Back Guarantee
- 365 Days Free Update
- 800,000+ Satisfied Customers

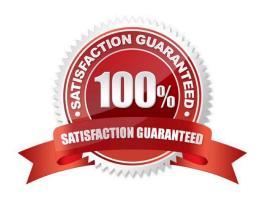

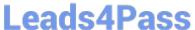

#### **QUESTION 1**

Which CLI command would enable you to schedule a configuration download to occur at regular intervals?

- A. download config
- B. download config
- C. download config every
- D. download config every

Correct Answer: D

#### **QUESTION 2**

The CLI command used to display SNMP configured parameters and Telnet and Web access settings is:

Correct Answer: SHOWMANA

#### **QUESTION 3**

If you wish to silently drop all traffic destined for IP network 100.219.10.0/24 with a gateway of 10.219.10.1/24 and without receiving any ICMP messages that would otherwise be generated, which CLI command would you execute?

A. configure iproute delete 100.219.10.0/24 gateway 10.219.10.1

B. configure iproute default 100.219.10.0/24

C. configure iproute add blackhole 100.219.10.0/24 gateway 10.219.10.1

D. configure iproute add blackhole 100.219.10.0/24

Correct Answer: D

#### **QUESTION 4**

How long in seconds, is the Extreme switch?FDB Aging time set at by default?

- A. 100
- B. 200
- C. 300
- D. 400

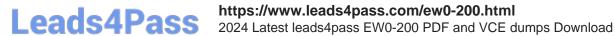

Correct Answer: C

### **QUESTION 5**

Which CLI command would you use to create a blackhole route that blocks traffic to the 10.0.0.0/8 network?

- A. config iproute add 10.0.0.0/8 blackhole
- B. config blackhole iproute ad 10.0.0.0/8
- C. config iproute add blackhole 10.0.0.0/8
- D. None of these.

Correct Answer: C

Latest EW0-200 Dumps

EW0-200 Study Guide

**EW0-200 Exam Questions**